# Lists as a mutable type

#### **MARCH 3 R D , 2014**

# The "+" operator on lists

• Just like we use the "+" operator for string concatenation, we can use the "+" operator for "concatenating" lists.

### ! **Examples:**

- $\sigma$  [10, 20, 30] + [10, 13] evaluates to [10, 20, 30, 10, 13]  $\circ$  [10, 20, 30] + ["hello"] evaluates to [10, 20, 30, "hello"]
- $[10, 20, 30] + [$ ] evaluates to  $[10, 20, 30]$

## The following code snippets seem equivalent:  $L = [10, 20, 30]$   $L = [10, 20, 30]$  $L = L + [10]$  L.append(10)

# Differences between "+" and append, extend

- Say  $L = [1, 2, 3]$ .
- ! L.append(17) and L.extend([12, 15]) are examples of *inplace* list operations.
- These operations modify the list L onto which they are applied. They do not create a new list.
- $\bullet$  In this sense, L.append(17) and  $\mathsf{L}$  + [17] are very different from each other.
- $L$  + [17] does not modify  $L$  and it evaluates to [1, 2, 3, 17].
- ! *Strings do not support any in-place operations.* You cannot modify a string – you have to create a new string.

# Try append on a string

• Suppose  $s = "hello"$ 

The s.append("hi") produces an error message.

# For s to take on value "hellohi" we have to use  $s = s + "hi"$

# Lists support other in-place operations

## • In addition to append and extend:

 $O [3] = 22$ This assigns 22 to the slot in L indexed by 3. The previous value of L[3] is replaced by 22. L does not change in size.

#### $\circ$  L.insert(3, 22)

This inserts 22 into slot in L indexed by 3, moving. Elements previously indexed 3, 4, 5, etc. are all moved to the right and have higher indices now.

#### **Example:**

```
L = [0, 1, 2, 3, 4, 5, 6]L.insert(3, 22) 
L 
[0, 1, 2, 22, 3, 4, 5, 6]
```
# Lists supports other in-place operations

# Try these operations:

- L.remove(22)
	- o Removes first occurrence of 22 from L. Elements that come after 22 are moved to the left. Length of L decreases by 1.
	- ! Causes an error if 22 is not in list; so the programmer has to be sure of this before using remove.
- $\bullet$  L.sort()
- L.reverse()

Look at Python documentation: Section 5.6.4 on Mutable Sequence Types.

- Lists can support in-place operations and types of this sort in Python are called *mutable types*.
- ! None of the types we have encountered so far: int, long, float, bool, string are mutable.
- There are fundamental differences in behind-the-scenes implementation between Lists and these other types.
- These differences are important to learn about because they manifest themselves in many different settings.

# Behind the Scenes

- The difference between objects of type list and objects of other types is due to an important difference in implementation.
- Consider the assignment:  $L = [3, 4, 5]$
- $\bullet$  We might think that after this assignment,  $\angle$  is a "sticky note" onto the list [3, 4, 5].
- But no! L is a "sticky note" onto something that in turn points to  $[3, 4, 5]$ .
- In programming language terminology, we say L is a "sticky note" to a *reference* to [3, 4, 5].

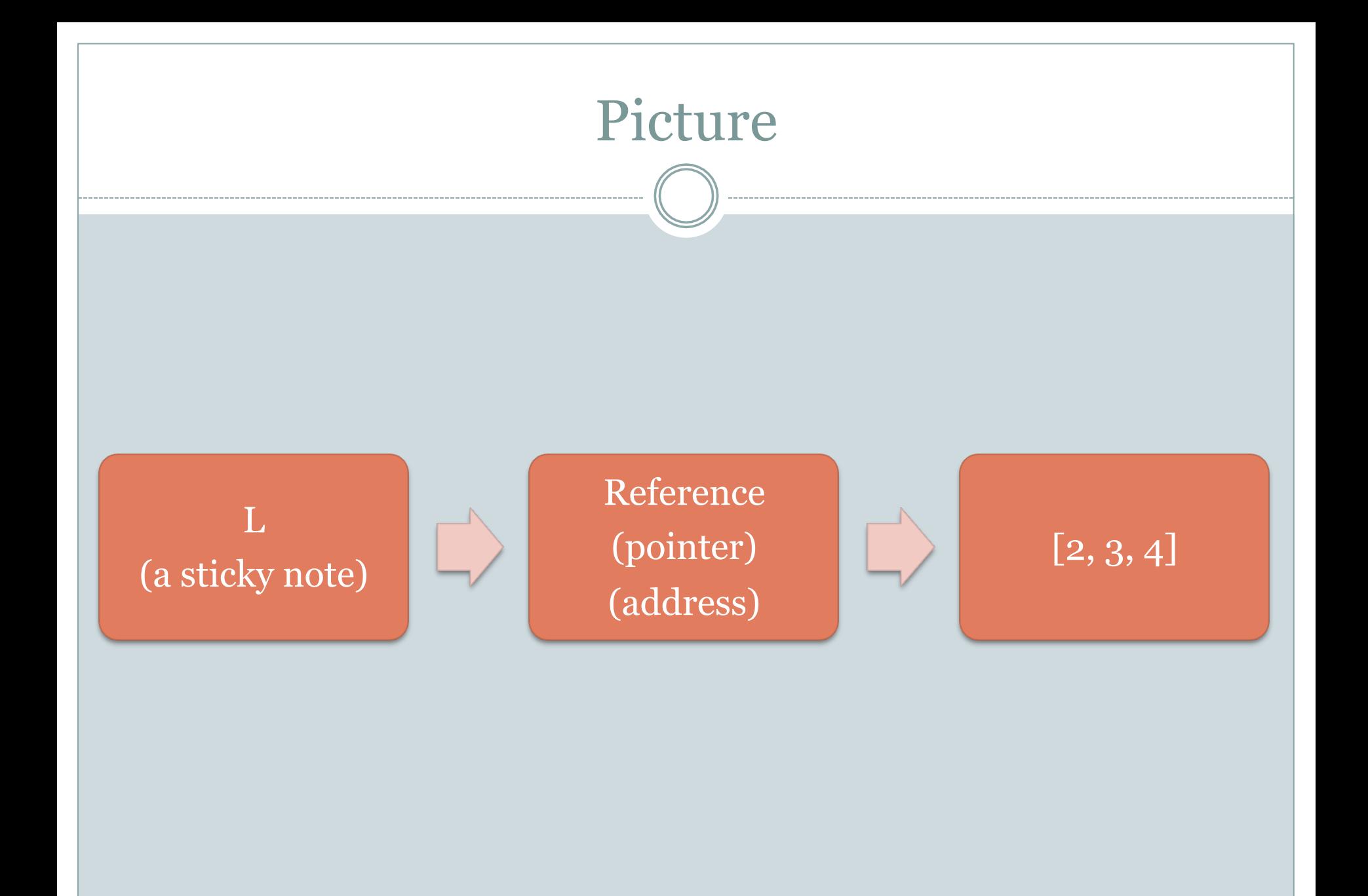

```
• Consider the example:
 L=[3,4,5]LL = LL.append(6) 
  LL 
 [3, 4, 5, 6]
```
- Notice how when we modified L, the list LL also changed. This is not true for any of the data types we have seen so far.
- After the assignment  $LL = L$ ,  $LL$  is a "sticky note" to a reference that also points to the same exact list as L.

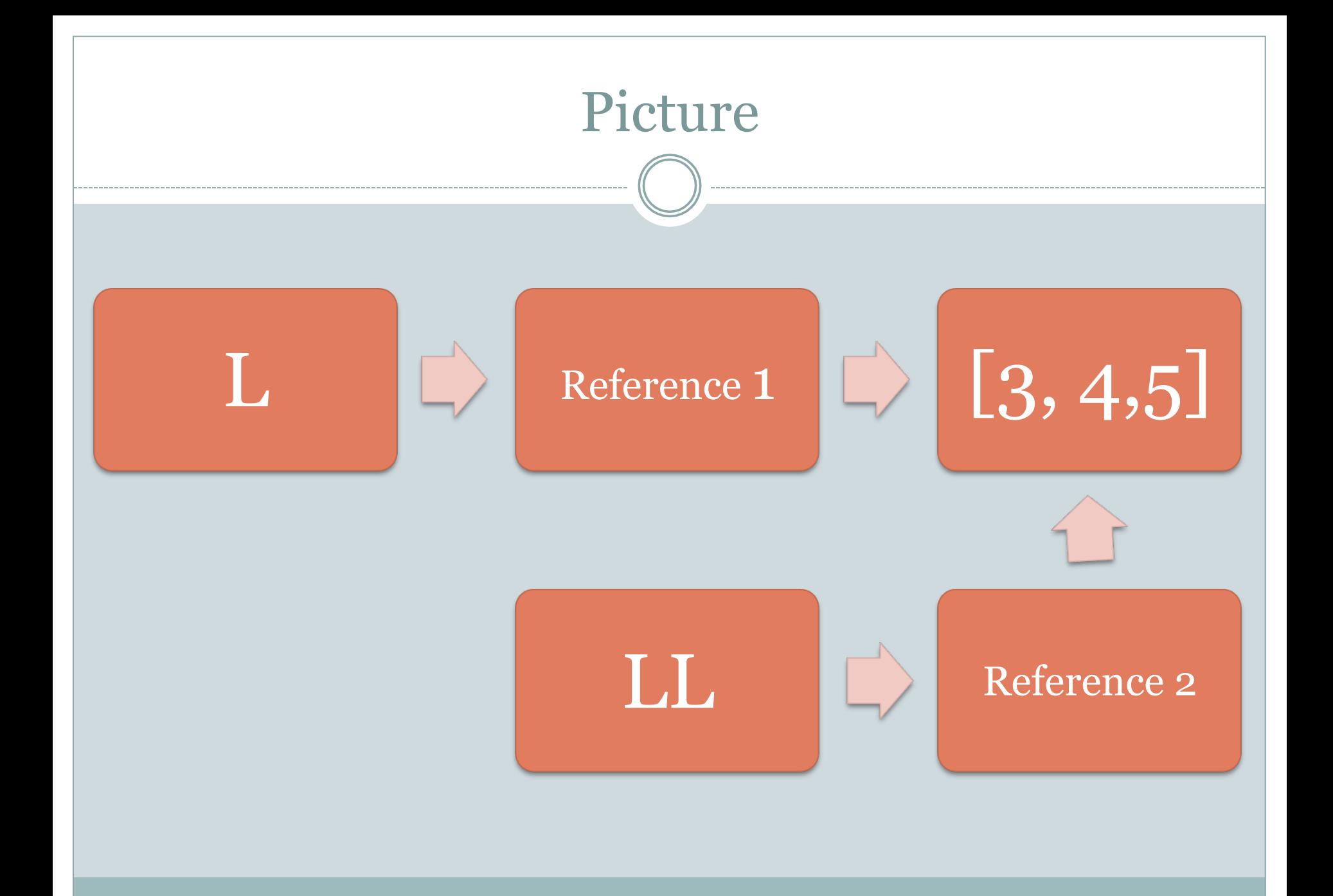

# $L = [3, 4, 5]$ LCopy = L  $M = [3, 4, 5]$  $L == LCopy, LCopy == M, M == L$ (True, True, True)

L[0] = 9 L == LCopy, LCopy == M, M == L (True, False, False)

Another Example

# Implications: Mutations in Functions

```
def test(L): 
  x = L[0] + L[1] + L[2] L.append(10) 
    return x
```
Now consider what happens when this function is called:  $M = [1, 2, 3, 4]$ test(M) 6 M [1, 2, 3, 4, 10]

This is a side-effect of the in-place operation L.append(10) performed inside the function.